# **NETWORK MONITORING SYSTEM MENGGUNAKAN NAGIOS DENGAN EVENT HANDLER DAN NOTIFIKASI WHATSAPP**

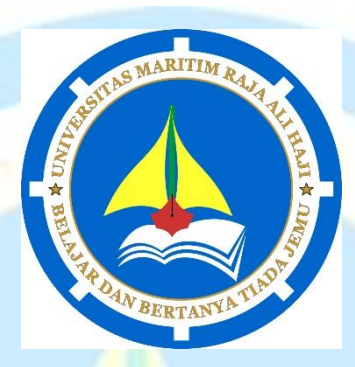

**Skripsi**

Untuk memenuhi syarat memperoleh Derajat

Sarjana Teknik (S.T.)

Oleh:

ABDI MUTTAQIN

170155201063

**JURUSAN TEKNIK INFORMATIKA FAKULTAS TEKNIK UNIVERSITAS MARITIM RAJA ALI HAJI TANJUNGPINANG 2022**

## NETWORK MONITORING SYSTEM MENGGUNAKAN NAGIOS DENGAN EVENT HANDLER DAN NOTIFIKASI **WHATSAPP**

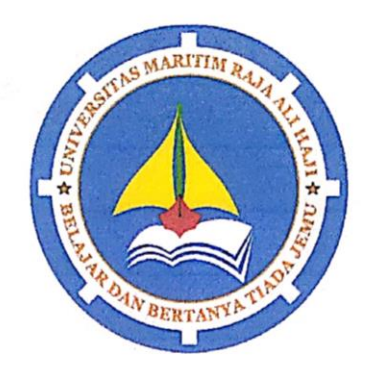

### **Skripsi**

Untuk memenuhi syarat memperoleh Derajat

Sarjana Teknik (S.T.)

Oleh:

ABDI MUTTAQIN

170155201063

Telah mengetahui dan disetujui oleh:

Pembimbing I,

Ferdi Chapyadi, S.Kom., M.Cs. NIP.198902222018031001

Pembmbing II,

Nurul Hayaty, S.T., M.Cs. NIP.199103272019032019

### **HALAMAN PENGESAHAN**

: Network Monitoring System Menggunakan Nagios Dengan Judul Event Handler Dan Notifikasi Whatsapp : Abdi Muttaqin Nama **NIM** : 170155201063 Jurusan : Teknik Informatika

Telah Dipertahankan Di Depan Dewan Penguji Dan Dinyatakan Lulus

Pada Tanggal 13 Juli 2022

#### Susunan Tim Pembimbing dan Penguji

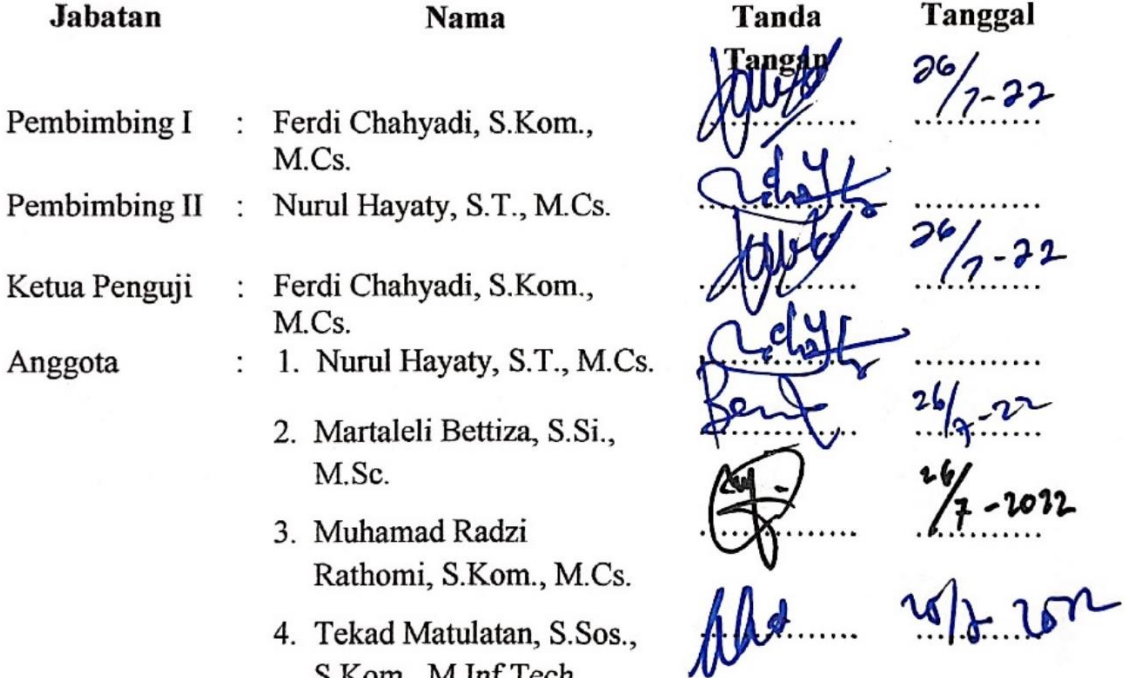

4. Tekad Matulatan, S.Sos., S.Kom., M.Inf.Tech

> Tanjungpinang, 16 Juli 2022 Universitas Maritim Raja Ali Haji **Fakultas Teknik** Ketua Jurusan Teknik Informatika,

Muhamay Kadzi Rathomi, S.Kom., M.Cs NIP. 19890325201931014

### PERNYATAAN ORISINALITAS

Dengan ini saya menyatakan bahwa skripsi saya yang berjudul Network Monitoring System Menggunakan Nagios Dengan Event Handler Dan Notifikasi Whatsapp adalah benar karya saya dengan arahan dari komisi pembimbing dan belum diajukan dalam bentuk apapun kepada perguruan tinggi manapun. Sumber informasi yang berasal atau dikutip dari karya yang diterbitkan maupun tidak diterbitkan dari penulis lain telah disebutkan dalam teks dan dicantumkan dalam Daftar Pustaka dibagian akhir skripsi.

Jika kemudian hari ternyata terbukti pernyataan saya tidak benar dan melanggar peraturan yang sah dalam karya tulis dan intelektual maka saya bersedia ijazah yang telah saya terima untuk ditarik kembali oleh Universitas Maritim Raja Ali Haji.

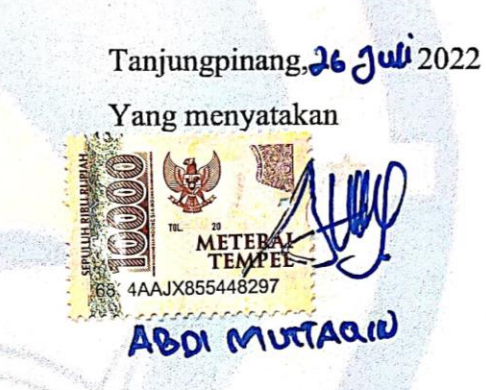

## **HALAMAN PERSEMBAHAN**

## Saya persembahkan skripsi ini untuk orang tua yang tidak mau berhenti bekerja sampai anaknya lulus

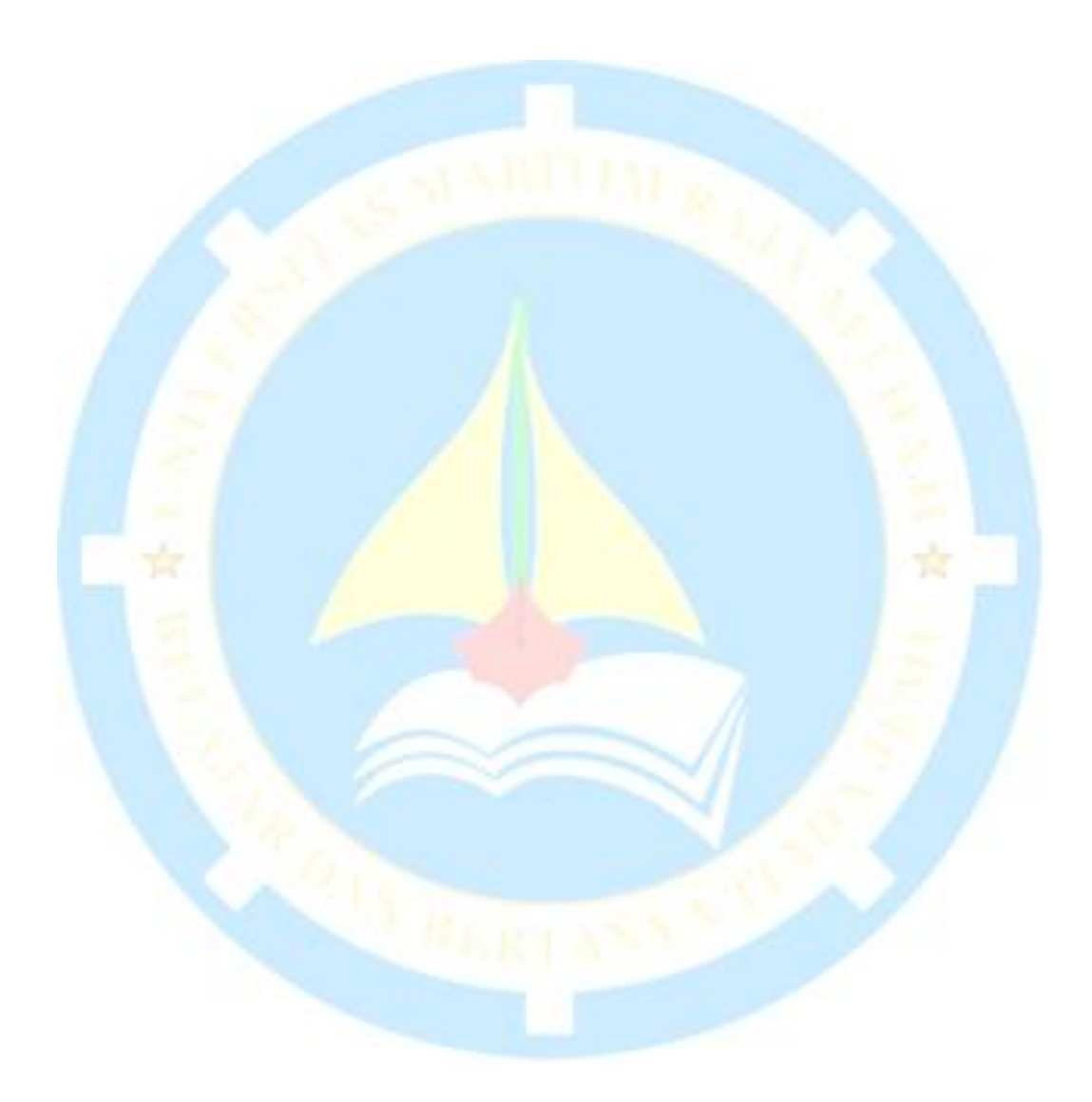

## **HALAMAN MOTTO**

"Mawar itu merah, kenangan itu biru, dominasi dunia ada padamu."

- Plankton

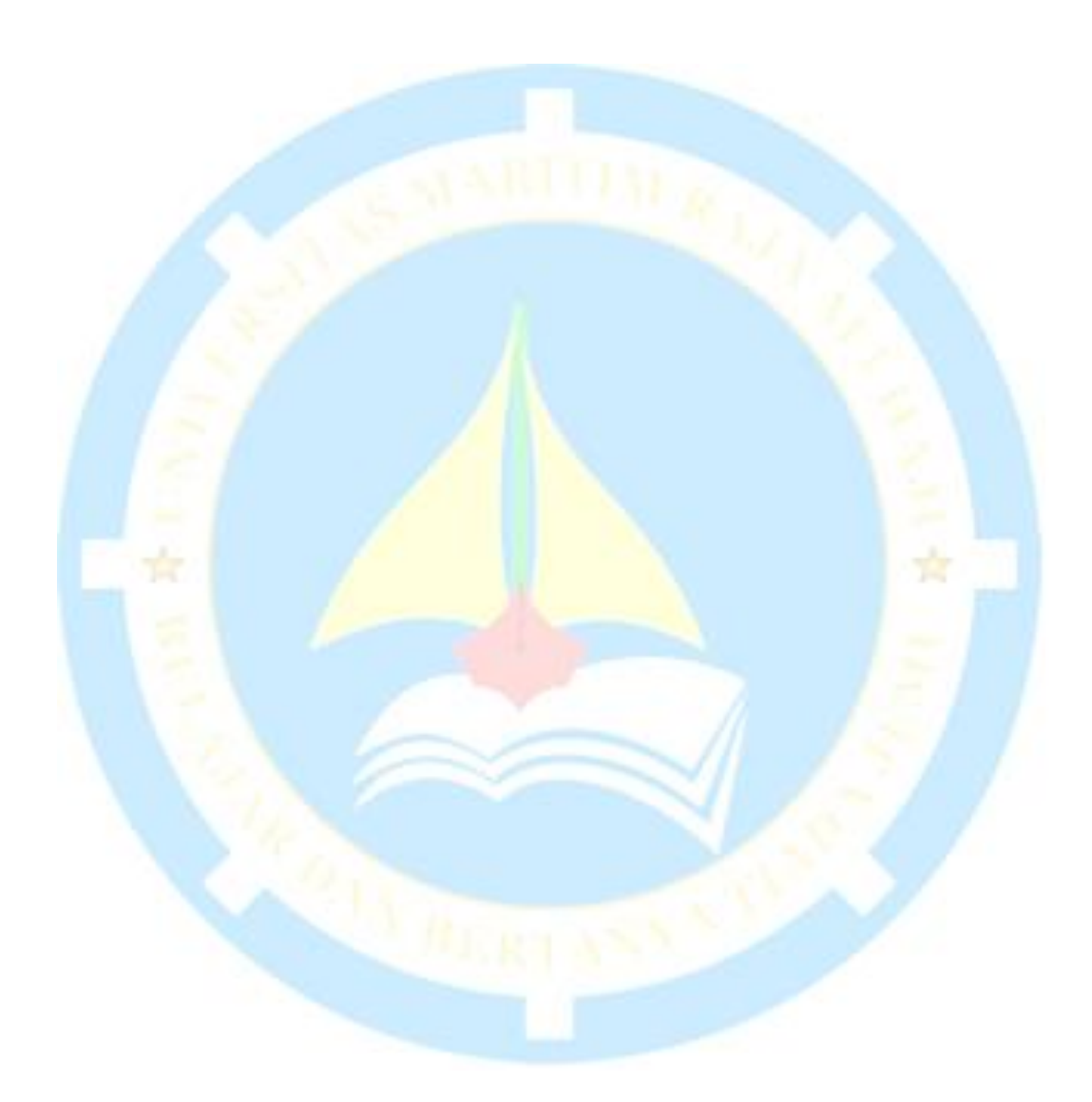

### **KATA PENGANTAR**

#### *Assalamualaikum warohmatullah wabarokatuh.*

Alhamdulillahirobbil'alamin, puji dan syukur penulis ucapkan kehadirat Allah SWT karena berkat rahmat dan karunia-Nya penulis dapat menyelesaikan skripsi yang berjudul "Network Monitoring System Menggunakan Nagios Dengan Event Handler Dan Notifikasi Whatsapp". Penyusunan skripsi ini merupakan salah satu syarat kelulusan untuk memperoleh gelar Sarjana Teknik pada jurusan Teknik Informatika di Universitas Maritim Raja Ali Haji.

Penulis sadar bahwa dalam penulisan dan penyusunan skripsi ini tidak lepas dari bimbingan, dukungan serta bantuan yang di berikan dari berbagai pihak. Oleh karena itu pada kesempatan ini, penulis ingin menyampaikan terima kasih kepada:

- 1. Kedua Orangtua yang telah memberikan dukungan dan doa demi kelancaran pengerjaan skripsi ini
- 2. Uda, Nana , Kak Rika, Bang Huzai yang selalu memberikan dukungan dan juga menjadi motivasi untuk menyelesaikan skripsi ini
- 3. Bapak Ferdi Chahyadi, S.Kom., M.Cs., selaku pembimbing I yang telah menyediakan waktu dan saran serta membimbing dalam penyusunan skripsi ini.
- 4. Ibu Nurul Hayaty, S.T., M.Cs., selaku pembimbing II yang telah membimbing penulis dan memberikan masukan serta mengarahkan dalam penyelesaian skripsi
- 5. Bapak Sapta Nugraha, ST., M.Eng., selaku Dekan Fakultas Teknik Universitas Maritim Raja Ali Haji
- 6. Bapak Muhamad Radzi Rathomi, S.Kom., M.Cs. selaku Ketua Jurusan Teknik Informatika
- 7. Para Dosen Fakultas Teknik yang telah vomput selama masa perkuliahan, serta staff yang selalu melayani dalam administrasi perkuliahan
- 8. *My Partner* Dian Sri Irawan yang selalu memberikan dukungan semangat selama perkuliahan dan khususnya dalam pengerjaan skripsi ini
- 9. Nando dan Ezi yang selalu menjadi batu loncatan, tempat bertanya dan selalu membantu dengan cara unik mereka
- 10. Luqman, Guntur, Faris, Riski, Apri, dan yang selalu mendengarkan, vomput semangat dan percaya
- 11. Teman-teman Teknik Informatika angkatan 2017 yang saling berbagi informasi, membantu dan menjadi tempat bercanda.

Penulis menerima kritik dan saran yang membangun agar menjadi perbaikan bagi penulis di kemudian hari. Semoga skripsi ini bermanfaat dan mohon maaf atas kesalahan yang dilakukan.

*Billahittaufiq walhidayah, Wasssalamualaikum warrahmatullah wabarakatuh*

Tanjung Pinang, 26 juli 2022

Abdi Muttaqin

## **DAFTAR ISI**

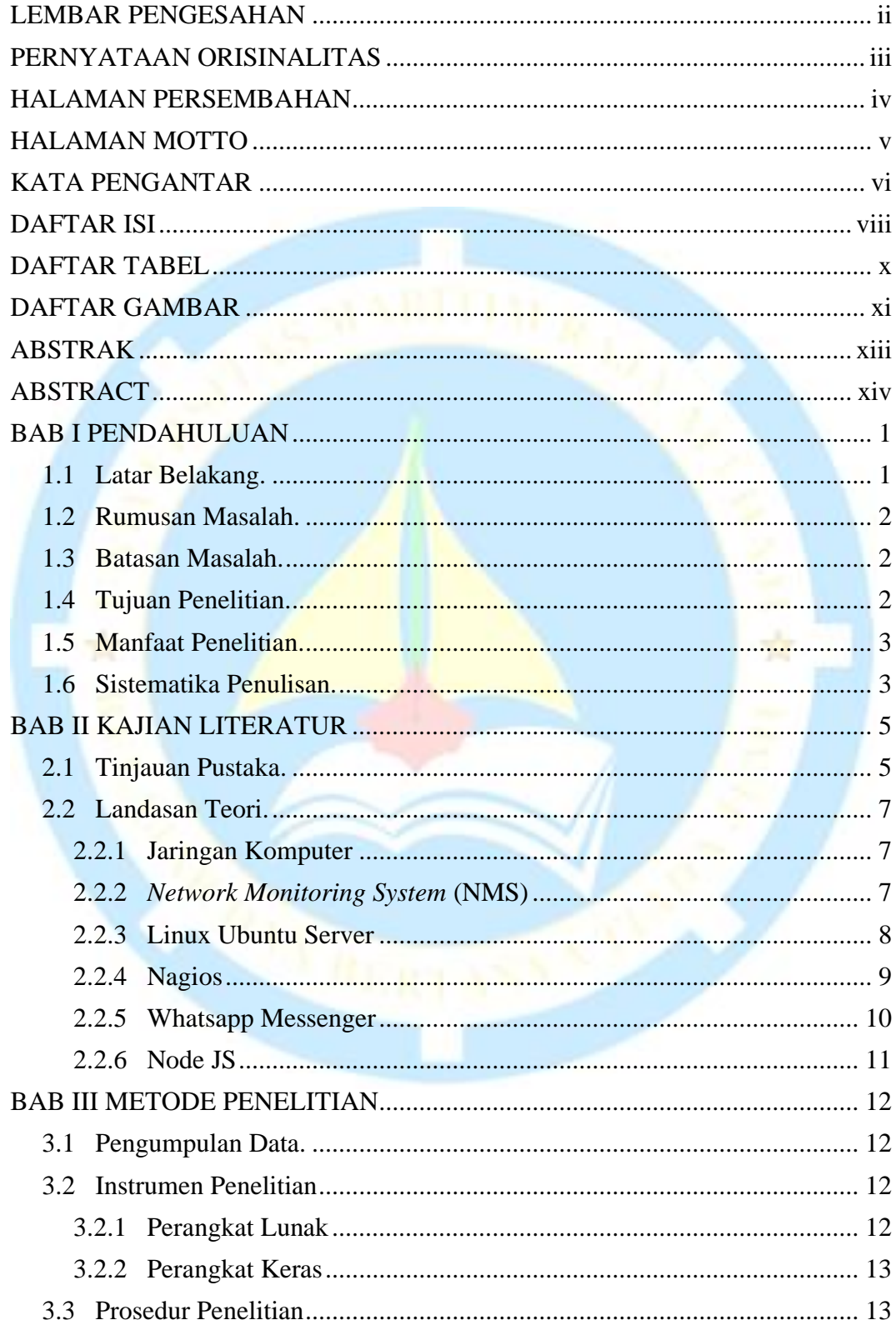

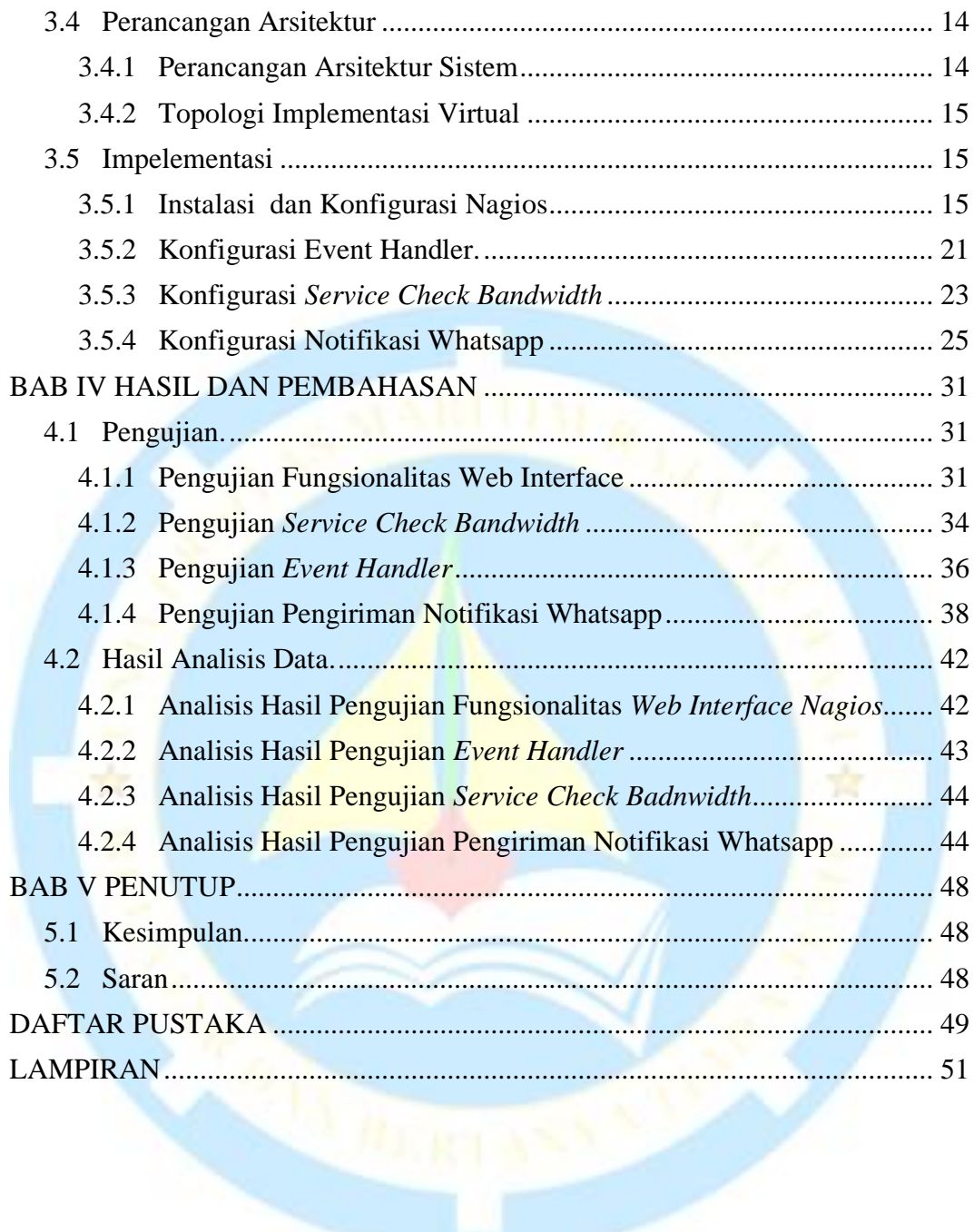

## **DAFTAR TABEL**

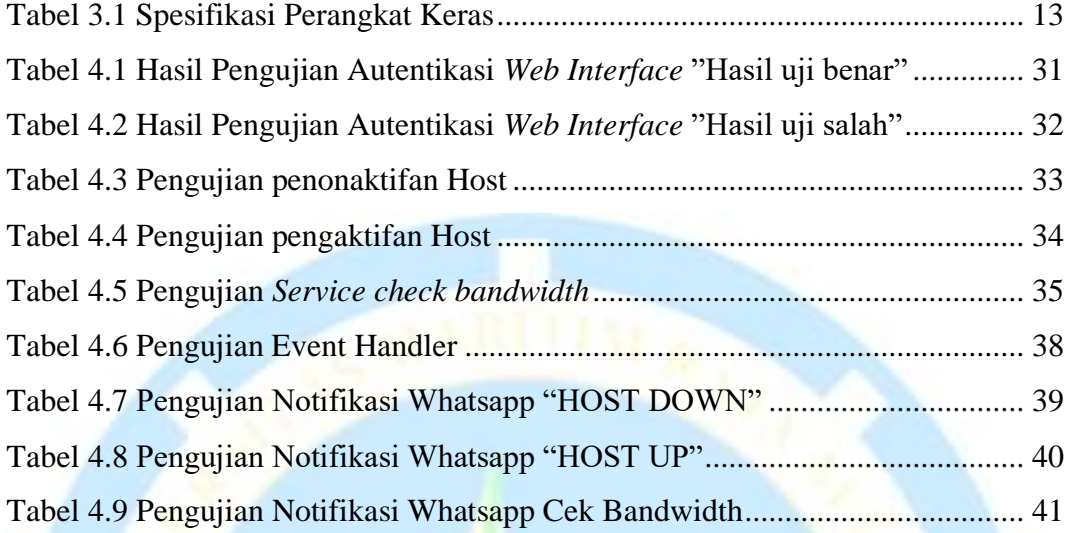

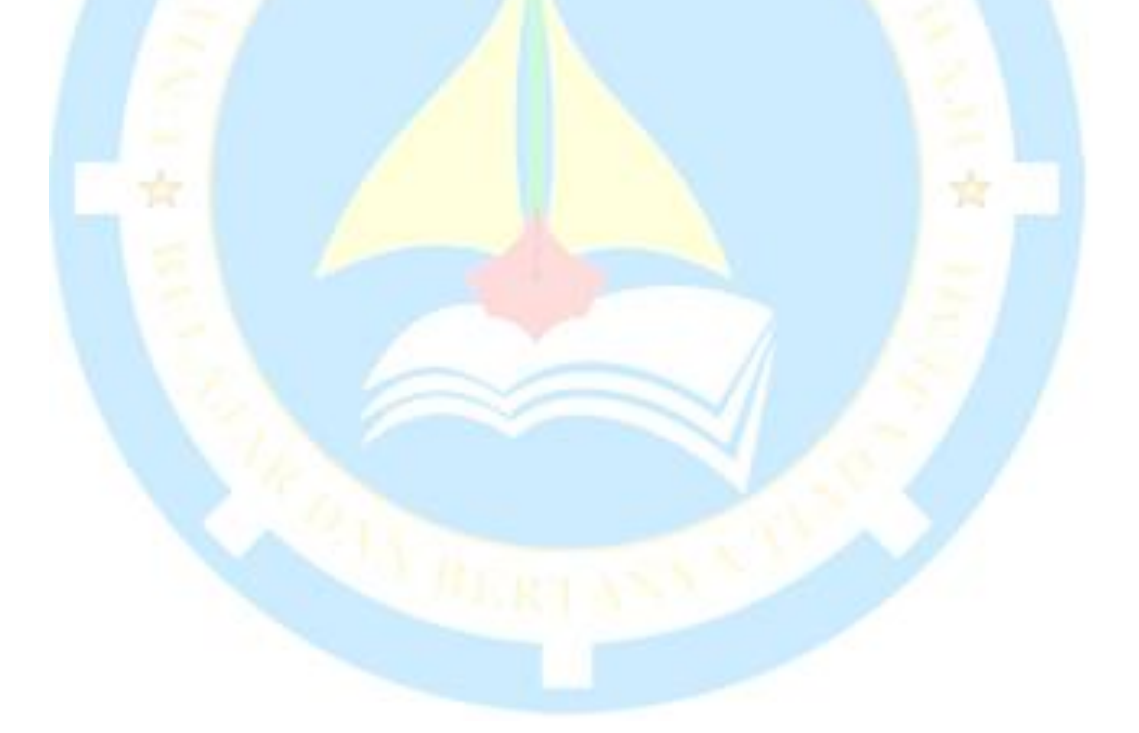

### **DAFTAR GAMBAR**

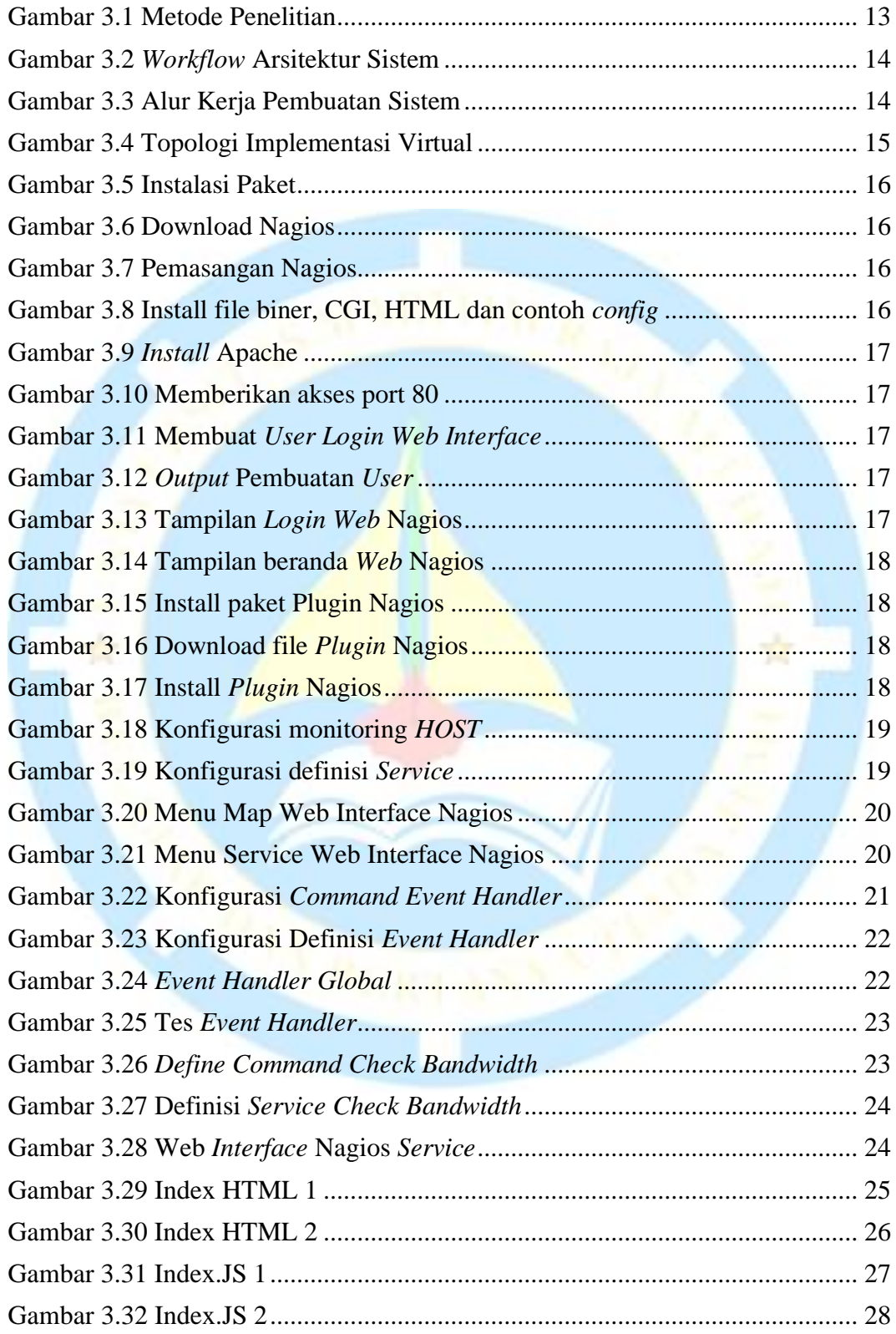

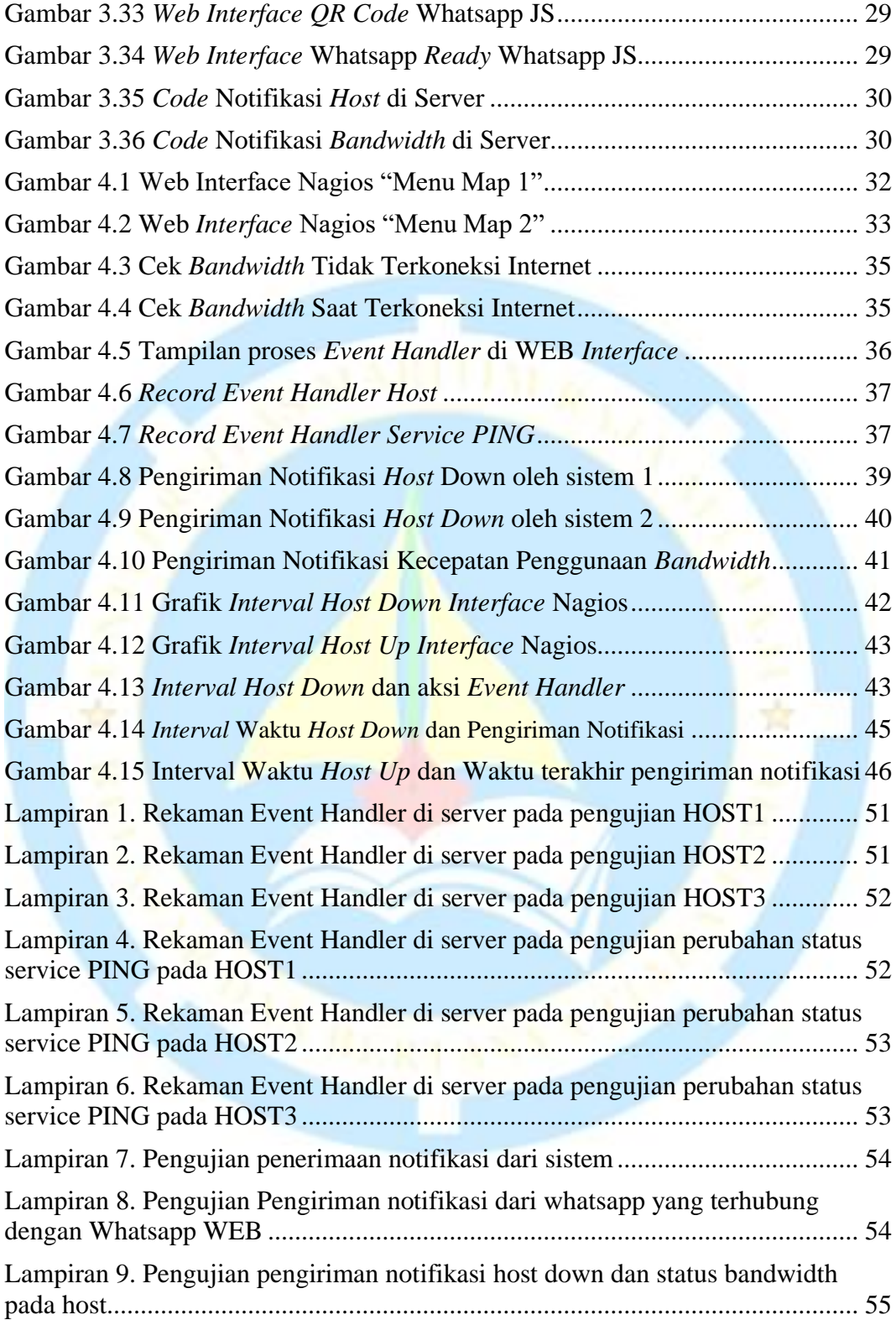